of moving **Associated terms** - Move, Select, Resize, Rotate, Position, Location,

his character, so it appeared as they were

ated her eye picture, so it appeared as they were

## **Editor Creation**

**a** free and **open-source tool** for creating games

es individual key frames. We can set our frame how quickly our animation cycles.

feedback technique includes giving critical beer by providing one positive, one improvement her positive.

# **Trinity TV**

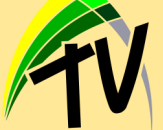

animated frog within Scratch. • Ella created an animation of a moving car.

For more help, visit Trinity TV and watch the following videos: **Trinity TV > Year 9 > Computing** 

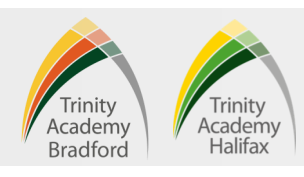

## **Editor Tweening**

e process of creating the inbetweens, which are t go between keyframes. **s to create a smooth transitions** between two

used to add different objects onto our

edited, renamed and deleted. n be **exported in different format** such as .GIF.

#### **Rent**

# **Computing - Media Animation Computing - Media Animation** *Year 9* **<b>Term 4 & 5**

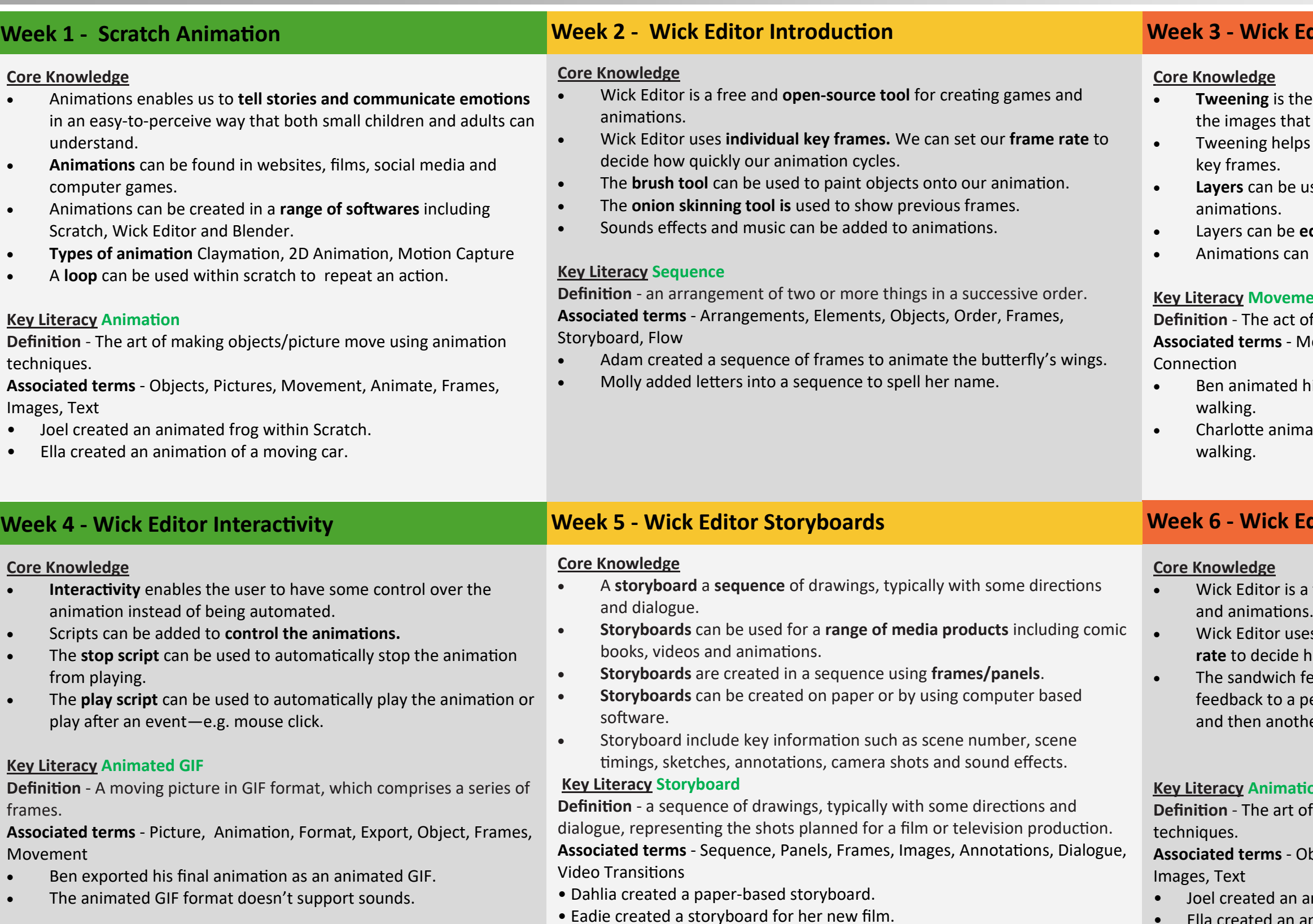

### **Key Literacy Animation**

of making objects/picture move using animation

**Associated terms** - Objects, Pictures, Movement, Animate, Frames,